## **(PTZ)**

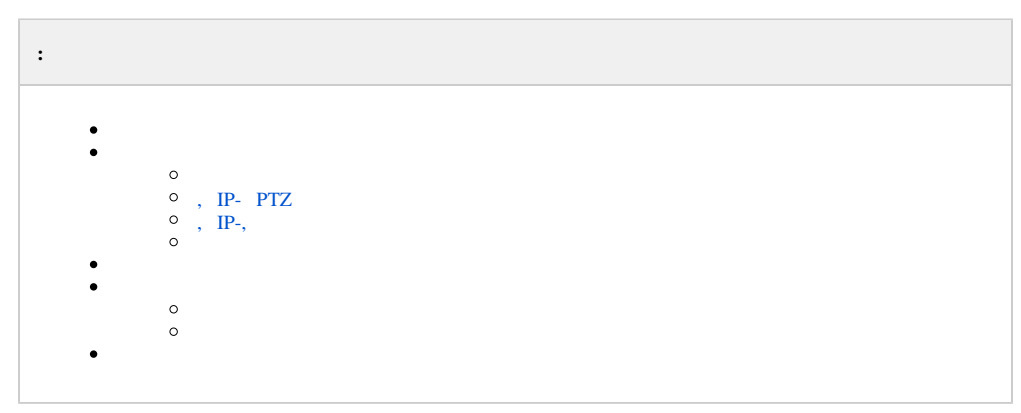

- . , .
- :  $\bullet$  , PTZ .
- , *Drivers Pack* (. [Drivers Pack\)](https://docs.itvgroup.ru/confluence/display/DDP/Ru).

. As we can consider the  $\alpha$ 

, .

<span id="page-0-0"></span>:

1. 2.  $( . )$  $( . )$ , (. [\)](https://docs.itvgroup.ru/confluence/pages/viewpage.action?pageId=136938197).

<span id="page-0-1"></span>1. 2. 3. **.** (, COM- ) . . . , . , , . . . COM- USB-.

 $\ddot{\hspace{1mm}}$ . [\( \)](https://docs.itvgroup.ru/confluence/pages/viewpage.action?pageId=136937599),  $\hspace{1mm}$ 

<span id="page-0-2"></span> **, IP- PTZ**

<span id="page-1-0"></span>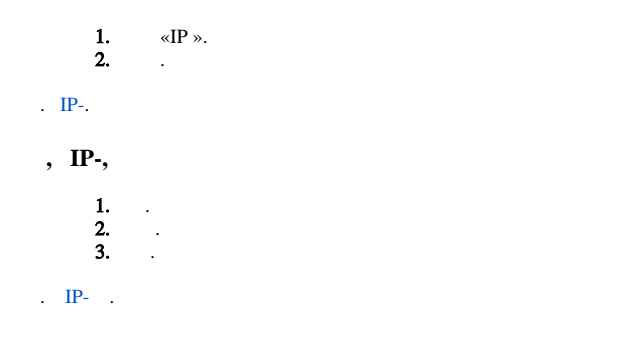

<span id="page-1-1"></span>, *Drivers Pack*. . , .

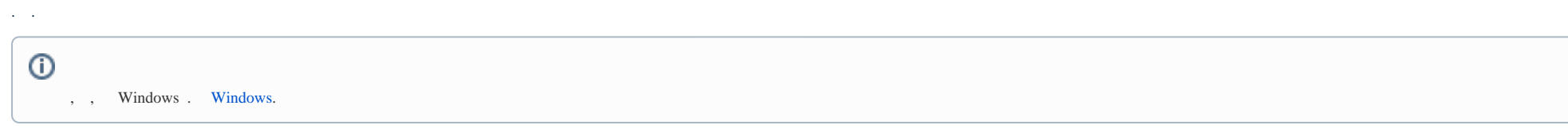

<span id="page-1-2"></span>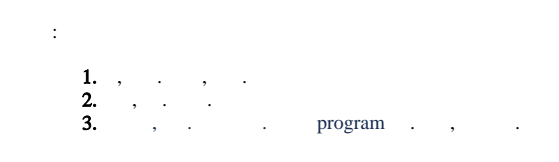

 $\ldots$  [,](https://docs.itvgroup.ru/confluence/pages/viewpage.action?pageId=136937615)  $\ldots$  ,  $\ldots$ 

<span id="page-1-3"></span>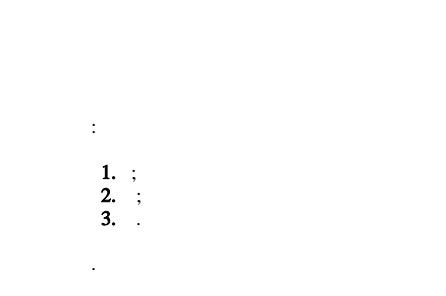

<span id="page-1-4"></span>. .

, . :

1. 2. .  [.](https://docs.itvgroup.ru/confluence/pages/viewpage.action?pageId=184365212)